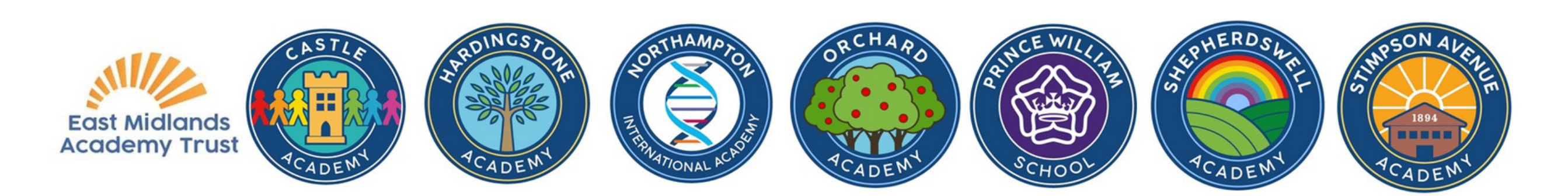

## Tradurre documenti da scuola

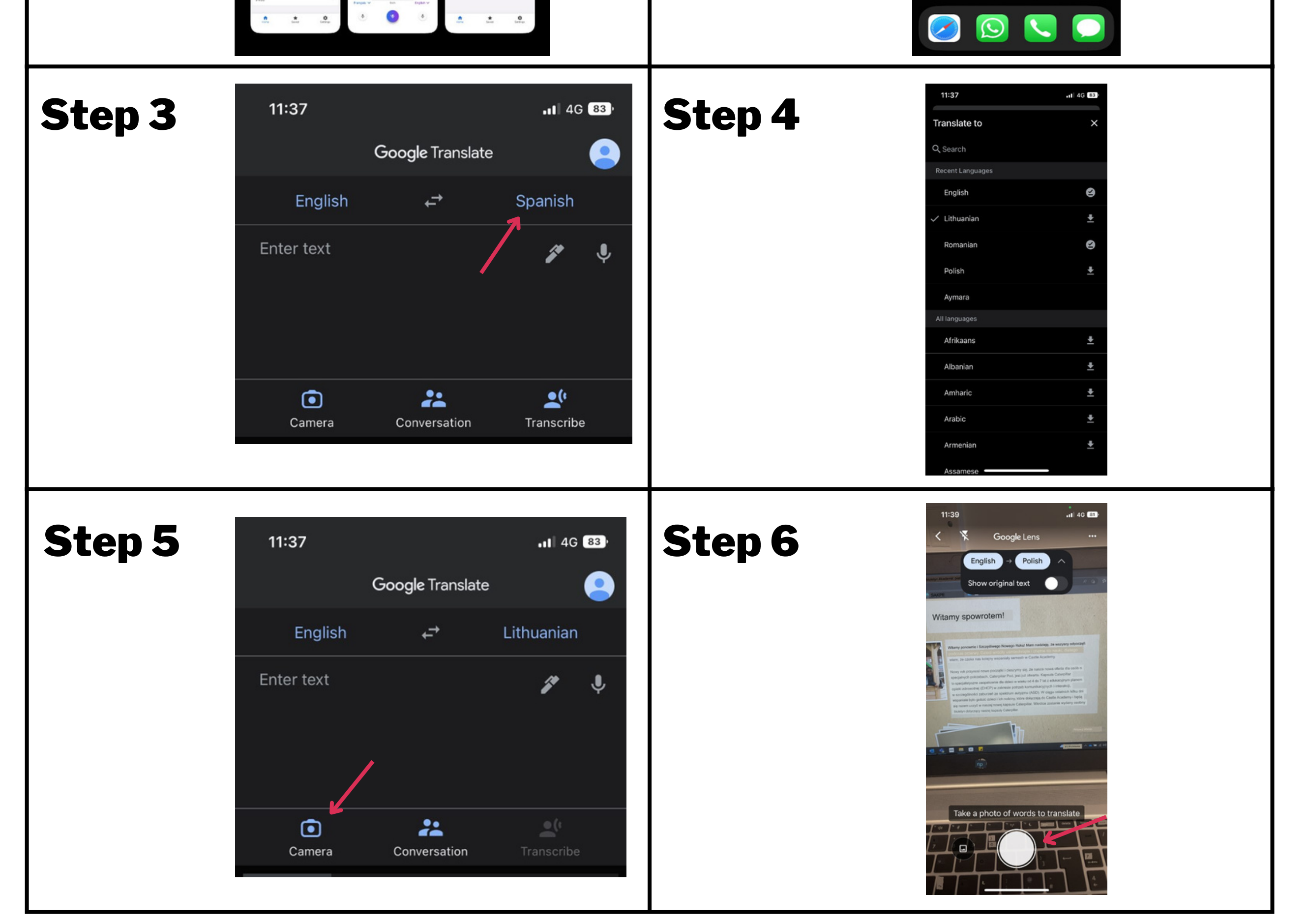

## Scarica l'app Google Traduttore

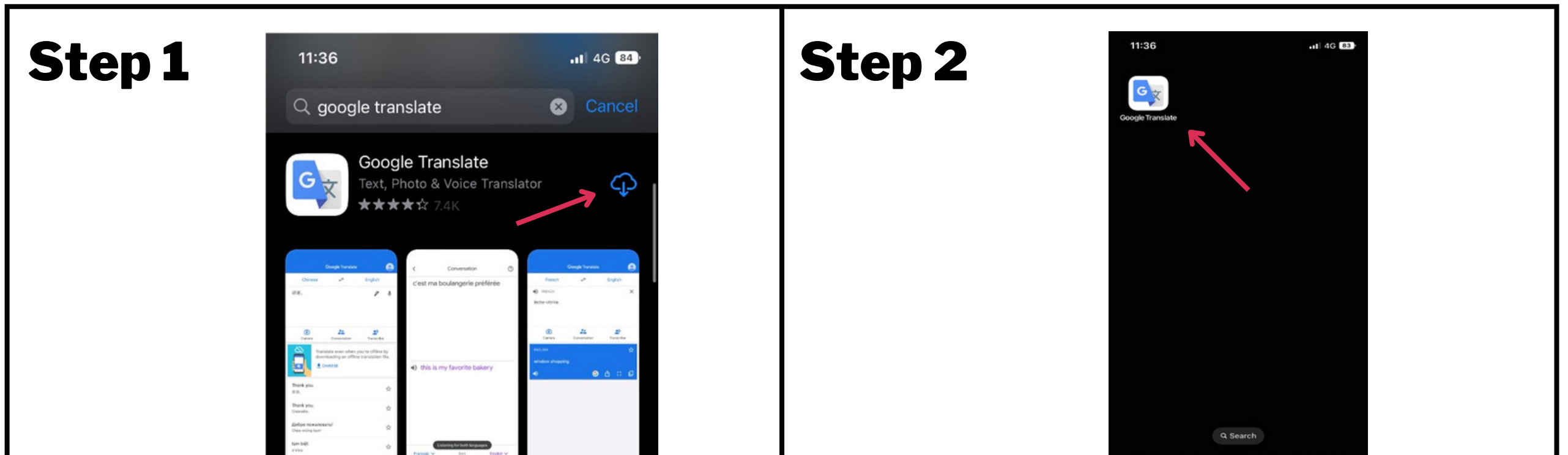